## **Restaurant reservations pdf**

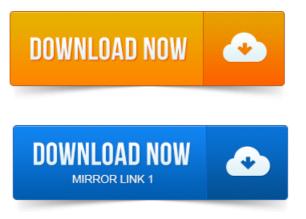

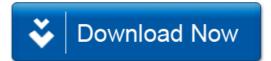